#### **Fundamentals of Computer Science**

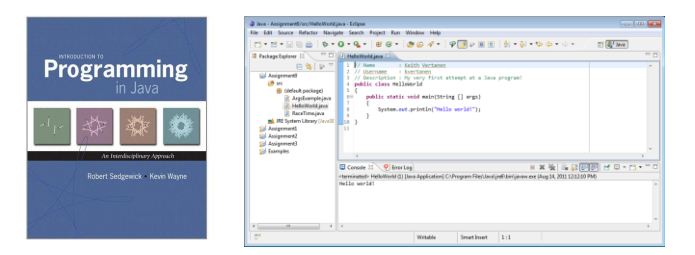

#### The Book

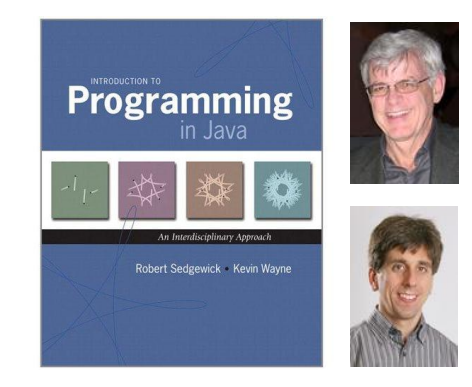

**Keith Vertanen**

## The Booksite

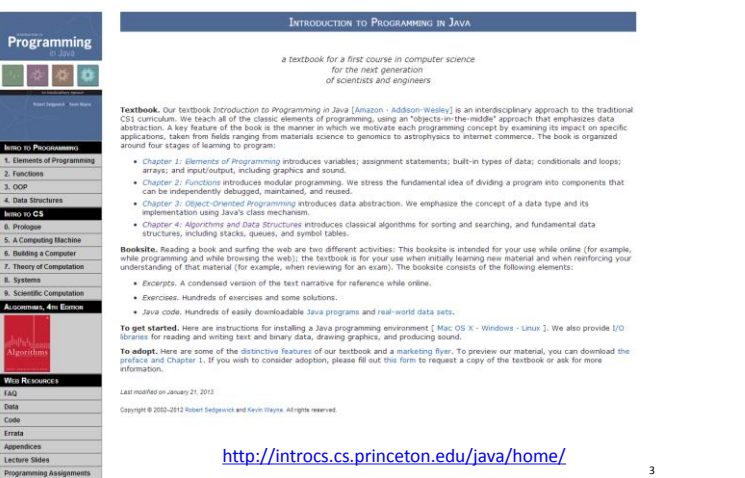

# Why learn to program? **Lots of existing software:**

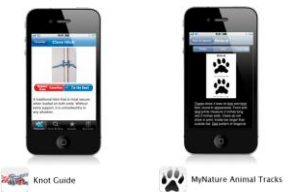

Learn the ropes.<br>
Sail a boat, make your own jewelry, or<br>
tie a Christmas tree to the top of your<br>
Car — Knot Guide can help. Watch and<br>
bearn with picture and video tutorials<br>
for 88 different types of knots.

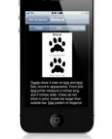

**Watch their step.**<br> **Watch their step.**<br>
Dosmional Mykature Animal Tracks and<br>
find our if those paw marks belong to a bobota or a grizzly<br>
beat of a grizzly bear. Digital grid photos, illustrations, and range maps<br>
from

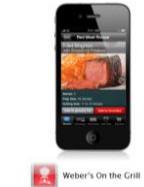

**Master the grill.**<br> **Master the grill.**<br>
Certrage for your next conkout with<br>
Weber's On the Grill. Search over 250<br>
thank Weber redden, search over 250<br>
tor rubs, marinades, and sauces. Tag<br>
your favorite sind dap to tur

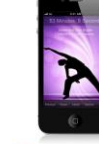

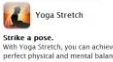

Strike a pose.<br>With Yoga Stretch, you can achieve<br>perfect physical and mental balance<br>without leaving home. Choose a<br>meditative background sound and meditative background sound and<br>follow along with voice prompts and<br>simages for each pose. Try a preloaded<br>routine or create a custom session that<br>fits your body and your skill level.

# …and 499,996 more and that's just iPhone apps

#### Reasons to program

#### **Well…**

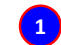

Someone had to program all those iPhone apps (and rake in the sweet sweet profits)

Many problems are so specific to your company/problem nobody has an app for that

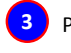

**4**

**2**

**3** Programming is fun, creative and a challenge.

Enables you to make your computer do (almost) anything you want.

#### Languages

#### • Machine language

- Low level, what the hardware understands
- Tedious and error-prone to write
- Specific to a particular type of computer
- Natural language
	- Imprecise and ambiguous
	- Hard to convert to instructions for the hardware
- High level programming language
	- Good balance between the two extremes

# Becoming a programmer: step 1

## **Choose a language…**

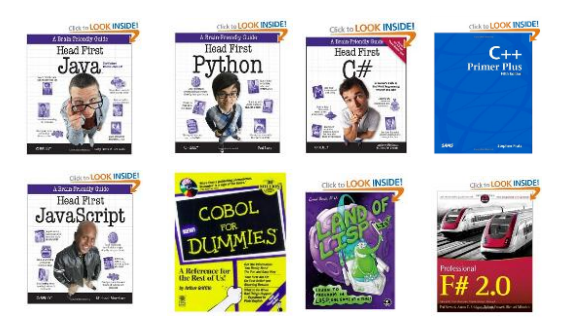

and hundreds more…

5

7

## Our choice: Java

- Advantages
	- Widely used
	- Freely available

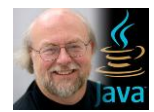

- *James Gosling, father of Java.*
- Features help novices learn to program
- No perfect single language
	- You'll learn many other languages
		- C/C++, assembly, Python, C#, JavaScript, PHP...
	- Programming skills translate easily between them

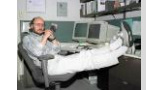

*"There are only two kinds of languages: the ones people complain about and the ones nobody uses." -Bjarne Stroustrup, father of C++*

### Your first program

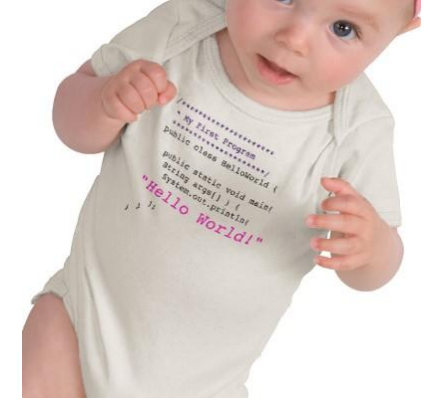

[http://www.zazzle.com/baby\\_girls\\_first\\_java\\_program\\_hello\\_world\\_tshirt-235063563751392326](http://www.zazzle.com/baby_girls_first_java_program_hello_world_tshirt-235063563751392326) \$23.95

### How Java works

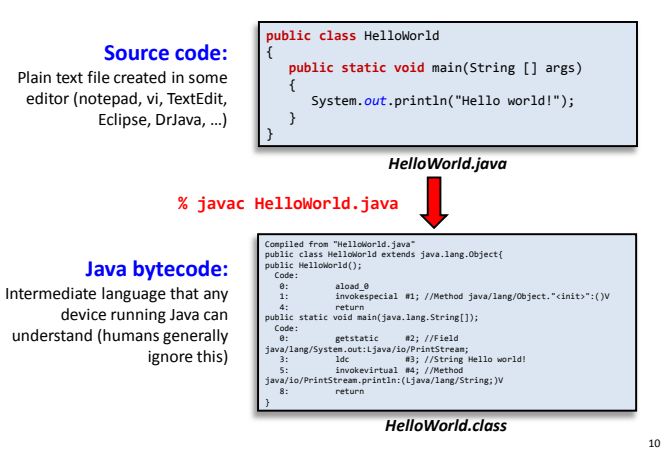

## How Java works

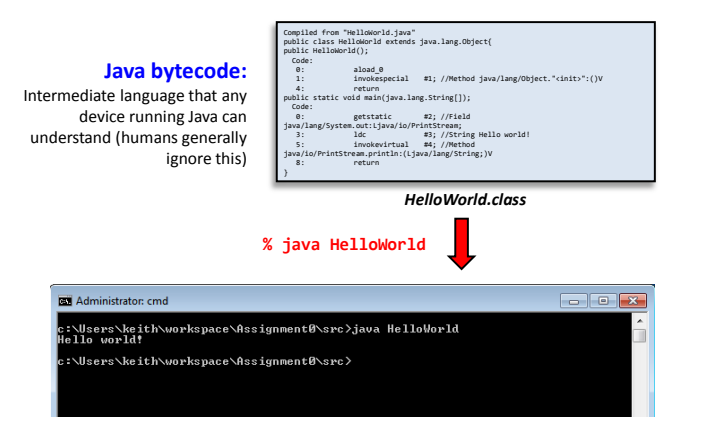

### Eclipse

• Eclipse IDE (integrated development environment)

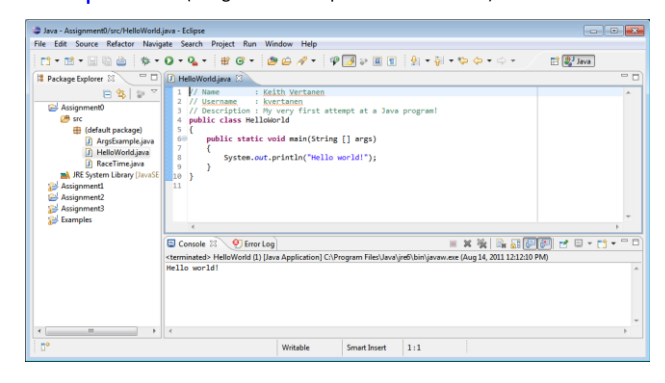

## Eclipse

- Eclipse IDE (integrated development environment)
	- Recommended but not required
	- Free
	- Helpful features:
		- Syntax highlighting
		- Flagging likely mistakes
	- We will use mostly as a text editor
		- Ignoring 95% of its features
	- How to install?
		- See course web site, resources page
	- We'll still learn to work on the command line

## View of programming from 10,000 feet

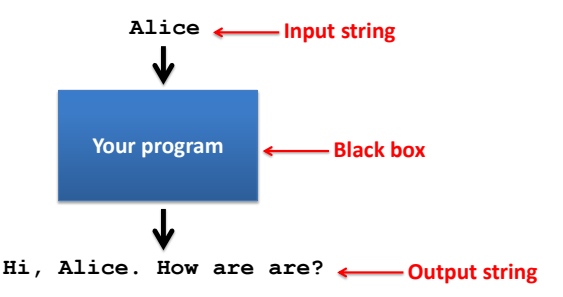

Anatomy of a Java program

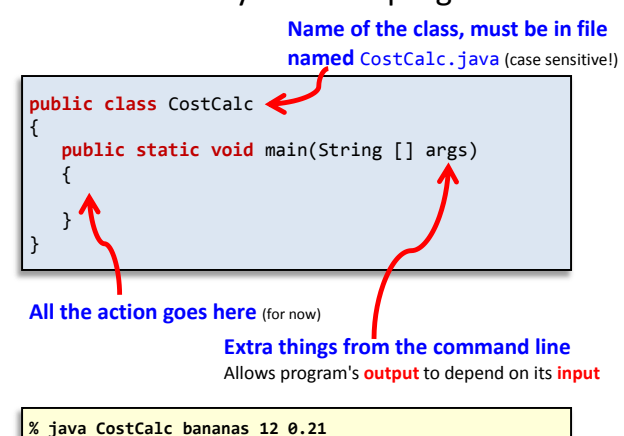

To buy 12 bananas you will need \$2.52

# args array

**public static void** main(String [] args)

**% java CostCalc bananas 12 0.21** To buy 12 bananas you will need \$2.52

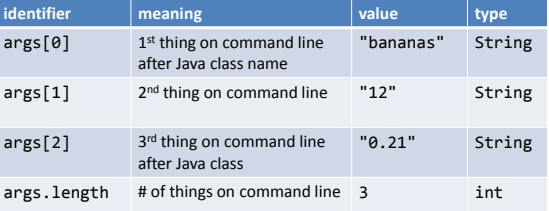

15

13

# Command line args in Eclipse

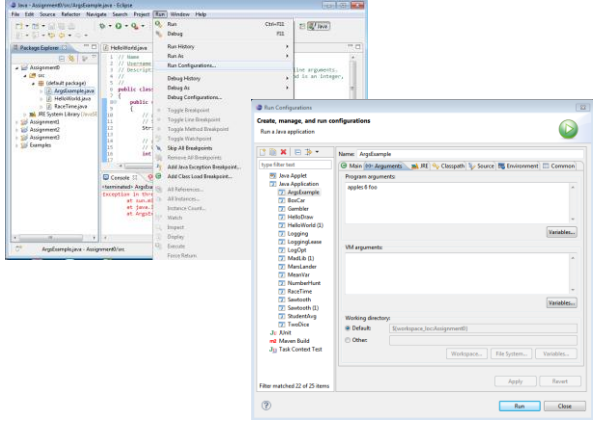

# Command line args in command shell

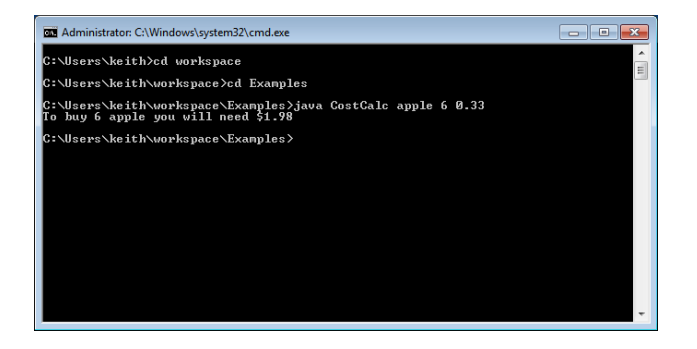

18

# Summary

- Source code  $\rightarrow$  byte code  $\rightarrow$  program output
- Wrote our first program

– Hello world!

- Program have input
	- e.g. arguments passed into main()
- Programs have output
	- e.g. text printed from System.out.println()